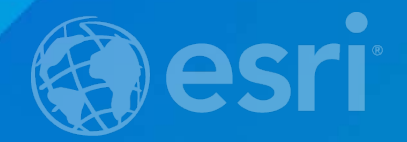

# *Configuring Geocoding for Portal for ArcGIS and ArcGIS Online*

Christa Hash Brad Niemand

# **Outline**

• **Configuring geocoders in ArcGIS Online** • **Configuring geocoders in Portal for ArcGIS**

## **Why use your own geocoder?**

- **Use locators based on reference data that you created and maintained**
- **Control the capabilities of the locator, e.g. intersection, spatial offset**
- **Apply a specific geocoding fallback workflow**
- **Use services you host**
- **Use secured services**

## **Requirements for Adding Geocoders to ArcGIS Online**

#### • **Minimum Requirements**

- **Member of ArcGIS Online Organization with Administrator role**
- **Locators or composite locators created using ArcGIS 10.0 or later**
- **Geocode services need to be published on ArcGIS Server version 10.1 or later with public access such as Amazon Cloud**
- **Secured services have to be added as proxy items stored with credentials**

#### • **Suggestions (auto-complete) support**

- **Locators must have been created using ArcGIS 10.3 or later**
- **ArcGIS Server must be version 10.3 or later**

## **Geocoding with ArcGIS Online**

• **Geocoding with ArcGIS Online using the World Geocode Service**

- **Benefits:**
	- **Easy to set up**
	- **Simple to use**
	- **Basic organizational account gets you everything you need to geocode single addresses and tables of addresses (using credits)**

• **Geocoding with a custom geocode service published through your Organizational Account on ArcGIS Online**

- **Benefits:**
	- **Can offer you more control over the locators you're using and the specificity of results**
	- **Can provide increased security for your service if you make the service secured**

**DEMO**

## **Geocoding with ArcGIS for Portal**

#### • **Geocoding with the World Geocode Service through ArcGIS for Portal**

#### - **Benefits:**

- **Provides the same fast and consistent results as geocoding against the World Geocode Service using ArcGIS Online**
- **Offers increased security for the data you're using for geocoding**
- **Ensures that all stored data is behind the firewall**

• **Geocoding with a custom geocode service published through ArcGIS Server and used on ArcGIS for Portal**

#### - **Benefits:**

- **Provides you with completely secure data and geocoding that can only be accessed and used behind your firewall**
- Gives you complete control over the locators you're using, which can improve specificity of **results for your specific use case**
- **Since you can host all data and services, you have no need for credits**

**DEMO**

# **Recap**

- Discussed the benefits of creating your own custom locators to use as geocode services
- Covered the requirements necessary to create and publish your own locators using ArcGIS Online or ArcGIS Server
- Evaluated the benefits of the different geocoding and publishing workflows
- Demonstrated the various publishing and geocoding workflows for ArcGIS Online and ArcGIS for Portal using the World Geocode Service and custom locators

## **Upcoming Geocoding Sessions**

## **Today**

- Geocoding with ArcGIS Pro
	- **4:30pm – 5:15pm Demo Theater 13 - Spatial Analysis**

### **Tomorrow**

- Geocoding with ArcGIS Online and ArcGIS Online World Geocoding Service
	- **8:30am – 9:45am Room 32 A**

## **Thursday**

- Geocoding and Network Options in ArcGIS
	- **10:15am – 11:30am Ballroom 06 C**
- Geocoding with ArcGIS Desktop: An Introduction
	- **11:00am – 11:30am Tech Theater 16 Exhibit Hall A**
- Configuring Geocoding for Portal for ArcGIS and ArcGIS Online
	- **12:00pm – 12:30 pm Tech Theater 16 Exhibit Hall A**
- Geocoding with ArcGIS Online and ArcGIS Online World Geocoding Service
	- **1:30pm – 2:45pm Room 31 C**

## **Thank you…**

- **Please fill out the session survey in your mobile app**
- **Select "Configuring Geocoding for Portal for ArcGIS and ArcGIS Online" (on Tuesday) in the Mobile App**
	- **Use the Search Feature to quickly find this title**
- **Click "30 Minutes Technical Workshop Survey"**
- **Answer a few short questions and enter any comments**

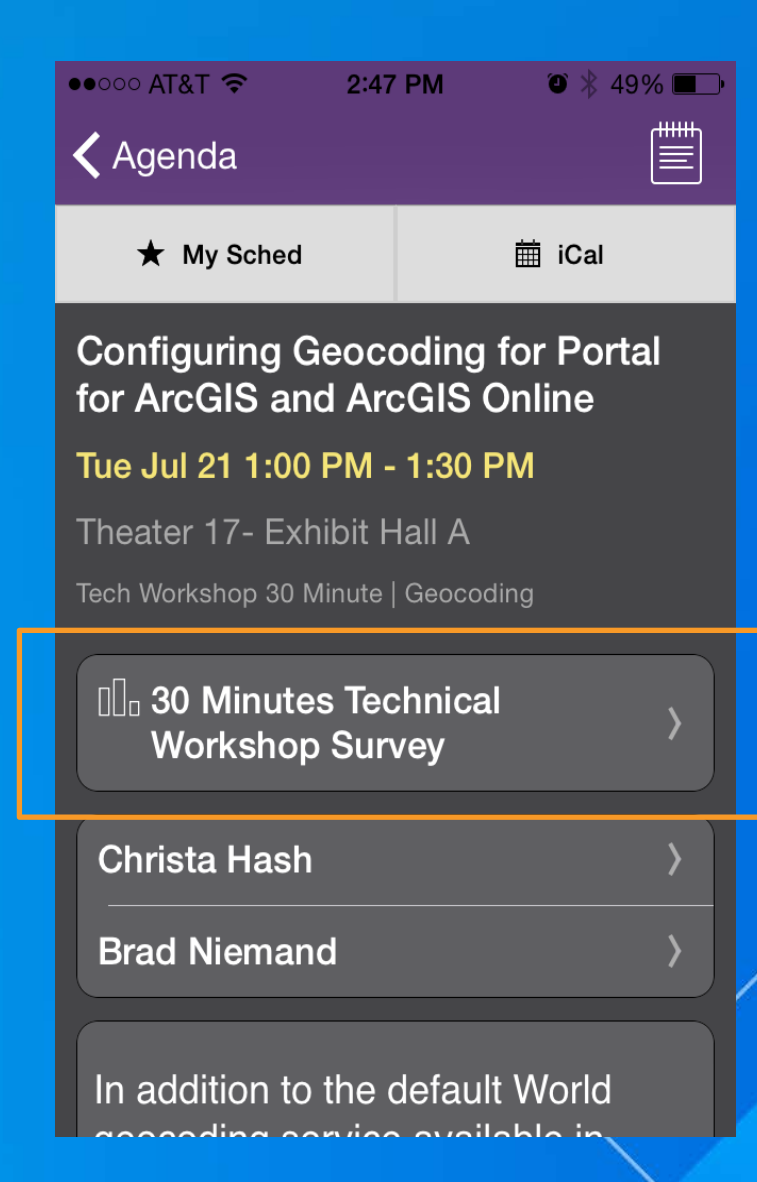

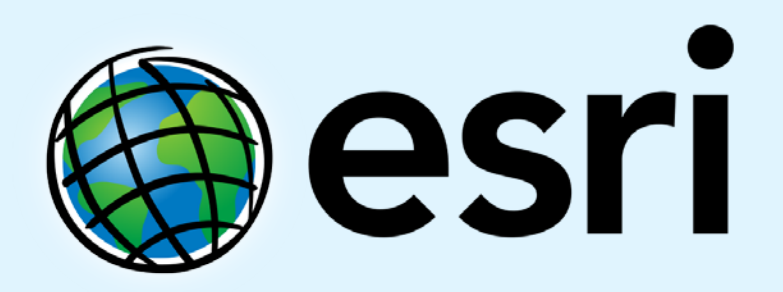

Understanding our world.